### Лекция 2 «Основы программирования на Python»

#### К.т.н. доц. Ляшенко Алексей Сергеевич

# Содержание

- **■ Кортежи (tuple)**
- **■ Множества (set и frozenset)**
- **■ Инструкции**
- **■ Циклы**
- **■ Функции**

# **Кортежи (tuple)**

• Кортежи – неизменяемый список  $\Rightarrow \Rightarrow x = \text{tuple}()$  $>>$   $x=()$  $>>$   $x='stop'$ , Пример  $\gg$   $\times$   $\times$   $=(23,34, 5, 8,-1)$ >>>  $z=\{(2,1,1): 23\}$ >>> z  $\{(2, 1, 1): 23\}$ 

#### Множество

• Множество  $==$  контейнер, с не повторяющимся элементами

$$
>>>m=\text{set}()
$$

 $>>> m$ 

set()

 $>>$  m = set('Студент')

 $>>> m$ 

 $\{H', 'T', 'A', 'e', 'C', 'Y'\}$ 

#### Генератор множеств

>>> m =  $\{a^{**}3 \text{ for a in range}(7)\}$ >>> m {0, 1, 64, 8, 216, 27, 125} Множество можно использовать для удаления повторных элементов  $\gg$  tag = ['h1', 'h2', 'font', 'font', 'h1'] >>> set(tag) {'h1', 'h2', 'font'}

#### Операции над множествами

- $len(s)$  число элементов в множестве (размер множества).
- x in s принадлежит ли x множеству s.
- **■ set.isdisjoint**(other) истина, если set и other не имеют общих элементов.
- **■ set == other** все элементы set принадлежат other, все элементы other принадлежат set.
- **■ set.issubset**(other) или **set <= other** все элементы set принадлежат other.
- **■ set.issuperset**(other) или **set >= other** аналогично.
- **■ set.union**(other, ...) или **set | other | ...** объединение нескольких множеств.
- **■ set.intersection**(other, ...) или **set & other & ...** пересечение.
- **■ set.difference**(other, ...) или **set other ...** множество из всех элементов set, не принадлежащие ни одному из other.
- **■ set.symmetric\_difference**(other); **set ^ other** множество из элементов, встречающихся в одном множестве, но не встречающиеся в обоих.
- **■ set.copy**() копия множества.

#### Операции над множествами

- **• set.update**(other, ...); set  $=$  other  $| \dots |$  объединение.
- **set.intersection\_update**(other, ...); set & = other & ... пересечение.
- **set.difference\_update**(other, ...); set -= other  $| \dots |$  вычитание.
- **• set.symmetric** difference update(other); set  $\uparrow$  = other множество из элементов, встречающихся в одном множестве, но не встречающиеся в обоих.
- **■ set.add**(elem) добавляет элемент в множество.
- **■ set.remove**(elem) удаляет элемент из множества. KeyError, если такого элемента не существует.
- **■ set.discard**(elem) удаляет элемент, если он находится в множестве.
- **■ set.pop**() удаляет первый элемент из множества. Так как множества не упорядочены, нельзя точно сказать, какой элемент будет первым.
- **■ set.clear**() очистка множества.

### **frozenset**

>>> x=set('Слово') >>> y=frozenset('Слово')  $>>$  x.add(2)  $>>$  y.add(2) Traceback (most recent call last): File "<pyshell#23>", line 1, in <module> y.add(2) AttributeError: 'frozenset' object has no attribute 'add'

# Инструкции if

Общая форма записи условной **ИНСТРУКЦИИ If ВЫГЛЯДИТ** следующим образом: if test1:  $if 0:$ state1 print(`правда') elif test2: else: state2 print(`ложь') else: state3

ЛОЖЬ

# **Проверка истинности в Python**

- Любое число, не равное 0, или непустой объект истина.
- Числа, равные 0, пустые объекты и значение None - ложь
- **Операции сравнения применяются к структурам** данных рекурсивно
- **Операции сравнения возвращают True или False**
- **Логические операторы and и or возвращают** истинный или ложный объект-операнд

## Трехместное выражение if/else

#### >>> А = 'истина' if 'Слово' else 'ложь'  $>>$  A

истина

### **Цикл while**

 $>>$  i=10  $\gg$  >  $>$  while  $i < = 14$ : print(i)  $i=i+2$ 

10 12

14

## Цикл for

#### >>> for x in 'Привет Универ':  $print(x \times 2, end =")$

#### ППррииввеетт УУннииввеерр

### **Oneparop continue**

>>> for x in 'привет Универ':  $if x == 'u':$ continue  $print(x*3, end=")$ 

пппрррвввеееттт УУУнннвввеееррр

# **Oneparop break**

>>> for x in 'привет Универ':  $if x == 'u':$ **break**  $print(x*3, end=")$ 

пппррр

#### else

```
>>> for x in 'привет Универ':
     if x == 'g':
       break
  else:
     print('Данного элемента нет')
```
Данного элемента нет

### **ФУНКЦИИ**

• Функция  $==$  объект, который принимает аргументы и возвращает значение  $>>$  def  $z(x,y)$ : return x+y

 $>>$  z(2,7)

>>> z('Слово 1', ' Слово 2') "Слово 1 Слово 2"

Функции в файле index.py

def say(): print('Привет, Универ!') # блок, принадлежащий функции # Конец функции say()  $#$  вызов функции say() # ещё один вызов функции

Привет, Универ! Привет, Универ! Функция в функции

 $\Rightarrow$   $\Rightarrow$  def nFunc(x): def mFunc(y): return x\*y return mFunc

 $>>$  z = nFunc(10)  $>>$  z(15) 150

# **Значения аргументов по умолчанию**

Часть параметров функций могут быть необязательными, и для них будут использоваться некоторые заданные значения по умолчанию, если пользователь не укажет собственных. Этого можно достичь с помощью значений аргументов по умолчанию. Их можно указать, добавив к имени параметра в определении функции оператор присваивания (=) с последующим значением.

 $def$  say(message, times = 1): print(message \* times)

say('Привет') say('Универ', 5)

Привет УниверУниверУниверУниверУнивер

# **Ключевые аргументы функции**

def func( $a, b=5, c=10$ ): print('a равно', a, ', b равно', b, ', а c равно', c) func(3, 7)  $func(25, c=24)$  $func(c=50, a=100)$ a равно 3, b равно 7, а c равно 10 a равно 25, b равно 5, а c равно 24 a равно 100, b равно 5, а c равно 50

#### **Локальные переменные**

 $x = 50$ def func(x): print('x равен', x)  $x = 2$ print('Замена локального x на', x)

 $func(x)$ print('x по-прежнему', x)

x равен 50 Замена локального x на 2 x по-прежнему 50

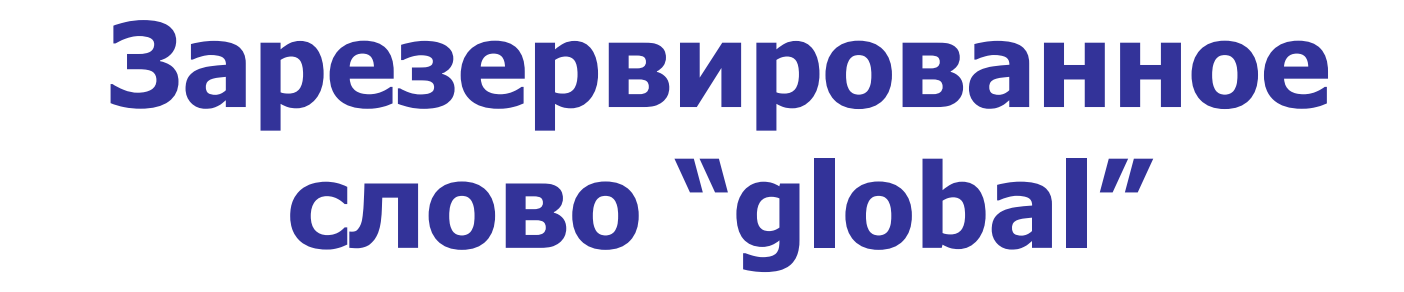

 $x = 50$ def func(): global x

```
print('x равно', x) 
x = 2print('Заменяем глобальное значение x на', x)
```
func()

print('Значение x составляет', x)

x равно 50 Заменяем глобальное значение x на 2 Значение x составляет 2

# **Зарезервированное слово "nonlocal"**

def func\_outer():  $x = 2$ print('x равно', x) def func\_inner(): nonlocal x  $x = 5$ func\_inner() print('Локальное x сменилось на', x)

func\_outer()

x равно 2 Локальное x сменилось на 5

# **Оператор "return"**

Оператор return используется для возврата из функции, т.е. для прекращения её работы и выхода из неё. При этом можно также вернуть некоторое значение из функции.

```
def maximum(x, y):
    if x > y:
    return x 
   elif x == y:
     return 'Числа равны.' 
   else: 
    return y 
print(maximum(2, 3))
```
3